## *Guidelines for Creating and Uploading Art*

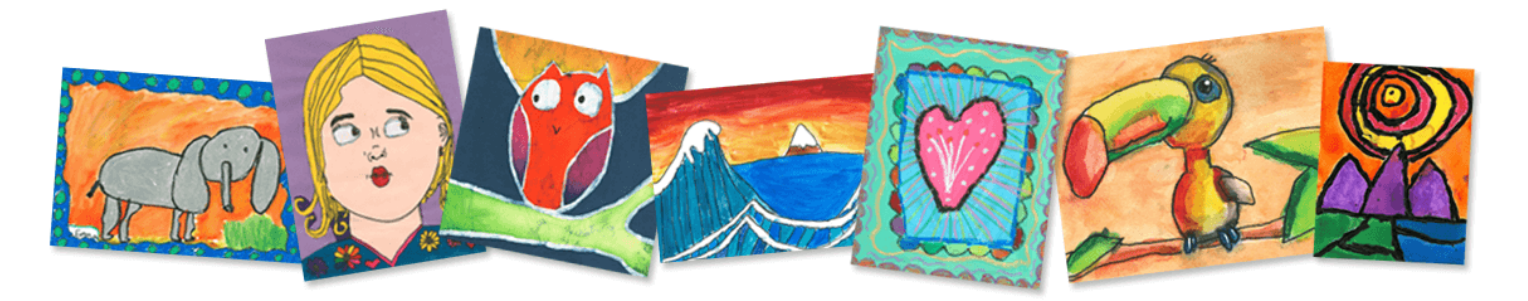

We want to ensure that the art you upload is of the best quality so that you will be pleased with the way it is produced on the SilverGraphics products that you choose. Please follow the Guidelines below to the best of your ability!

## *ART GUIDELINES:*

**Paper Proportion:** For best results, all artwork should be proportioned to 9" x 12" and can be either horizontal or vertical. Suggested sizes:  $8'' \times 10''$ ,  $8 \frac{1}{2}'' \times 11''$ ,  $9'' \times 12''$  and  $11'' \times 14''$ .

*Color and Materials:* Completely cover the paper with color, minimizing white space. Paint, markers, oil pastels and paper collages are all very effective.

*What to Draw:* Use art from your school lessons or create art on your own: a self portrait or family portrait, your favorite animal, what you want to be when you grow up, the choice is yours! We accept only original artwork. We are unable to reproduce trademarked items such as Sponge Bob, Mickey Mouse, etc. Keep important elements at least 1/2" from edge of art. Slight cropping occurs on some products.

## *SCANNING AND UPLOADING ART:*

There are multiple scanning apps that will scan art at the best quality possible as well as cropping and editing any glare. Click on the links to learn how to scan and upload your art to produce the best results!

**NOTES** that comes with your iPhone: click here for *[Notes](https://www.silvergraphics.com/how-to-use-notes-as-a-scanner/)* directions

**GOOGLE DRIVE** that comes with your Android phone: click here for *[Google Drive](https://www.silvergraphics.com/how-to-use-google-drive-as-a-scanner/)* directions

**PHOTOSCAN** by Google (for both iPhone & Android phones): click here for *[PhotoScan](https://support.google.com/photos/answer/7177983?hl=en)* directions

If scanning or using an app is not possible, or you prefer to photograph the art, please follow these *[Photography Guidelines](https://www.silvergraphics.com/guidelines-for-uploading-art/)*.

*Contact SilverGraphics with any questions! info@silvergraphics.com or 866-366-5700*